Status for minivådområderne

# **Drænvirkemidlers betydning for opfyldelse af miljømål - analyse af tre forskellige vandoplande**

Charlotte Kjærgaard, Chefforsker Miljø, SEGES Plantekongres d 16. januar 2019

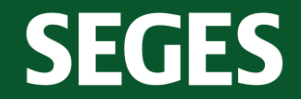

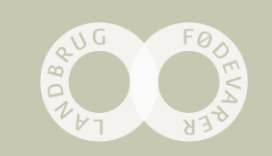

#### **Drænvirkemidler som en del af virkemiddelsindsatsen**

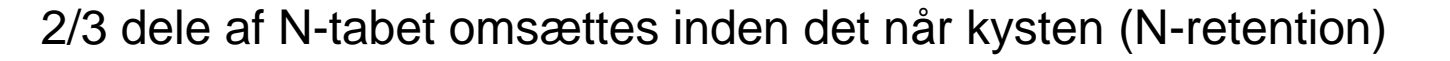

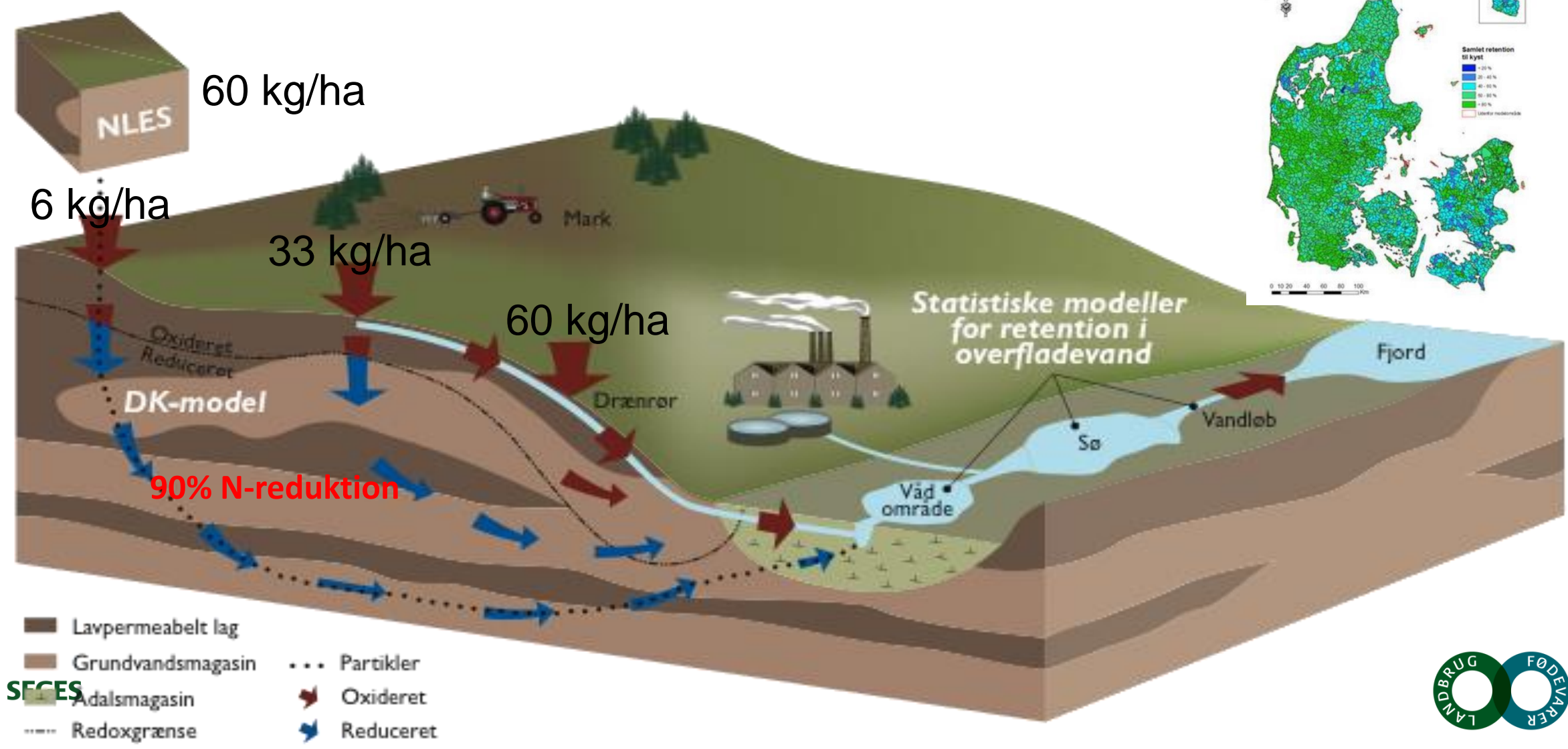

 $(A)$ 

#### **Vision for den målrettede indsats – (gen)etablere filtre i landskabet**

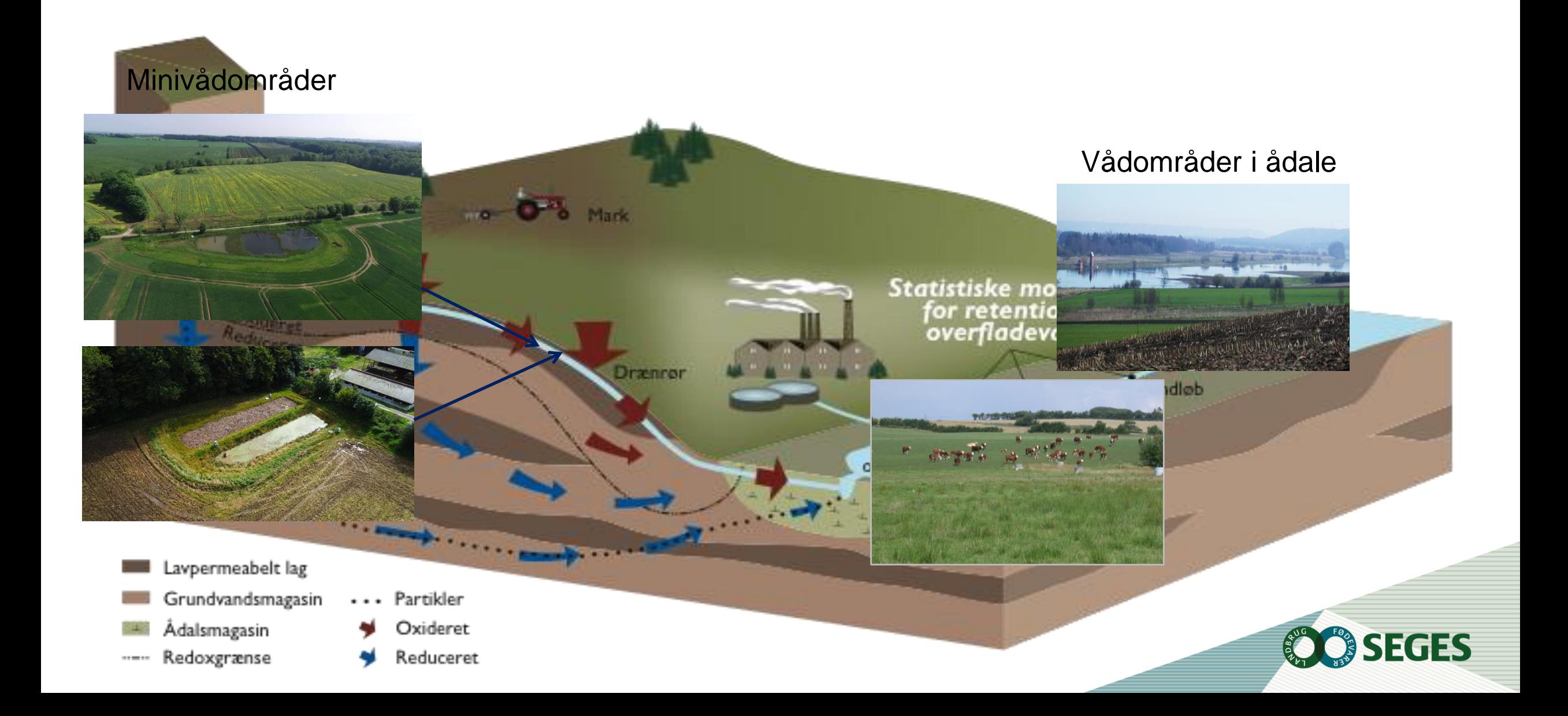

#### **Vandløbsnære lavbundsarealer – naturlige filtre i landskabet**

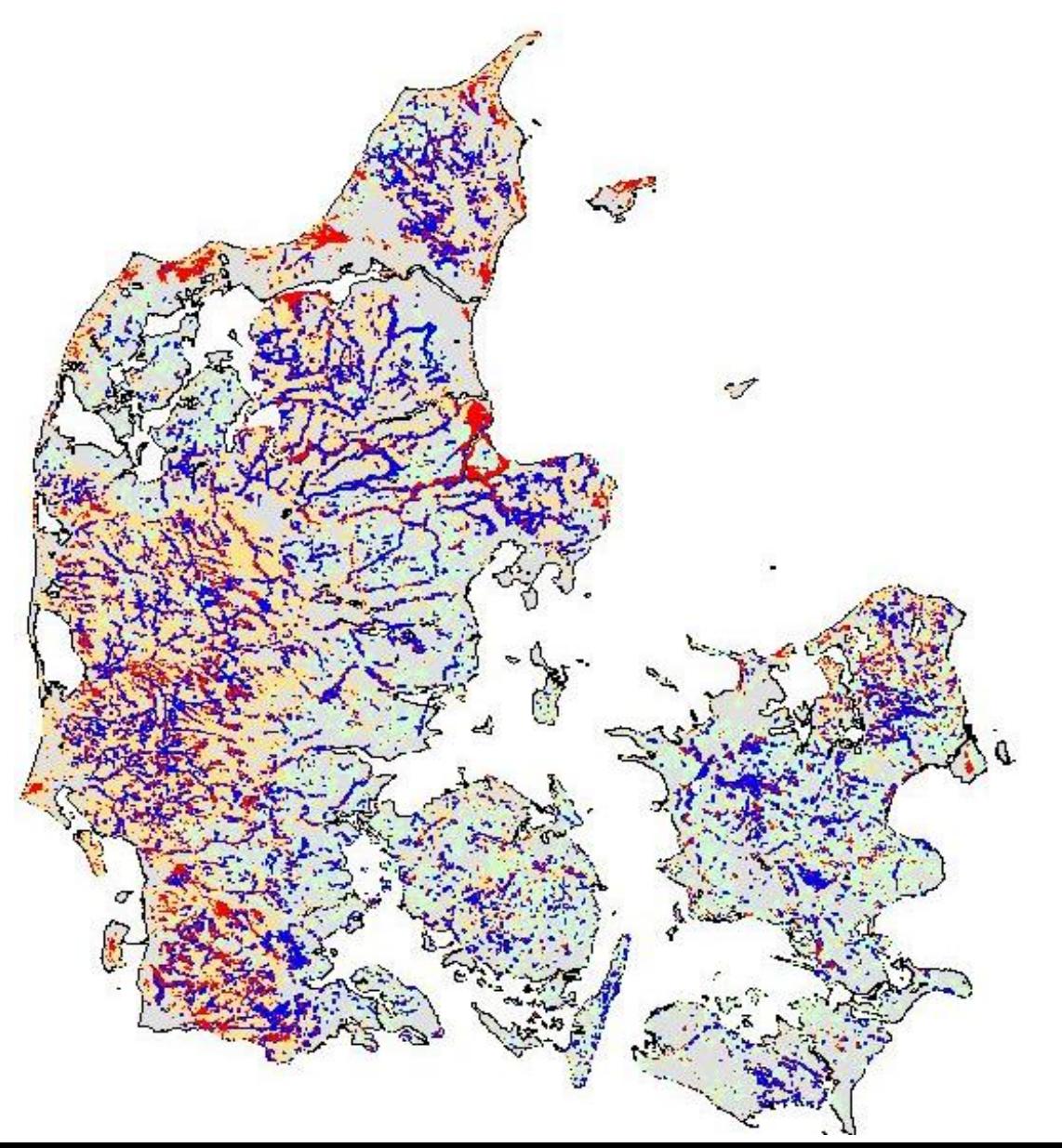

- Danske vandløbsnære lavbundsarealer udgør 433.552 ha
- 761.948 ha (27%) landbrugsareal er direkte opland til riparisk lavbund

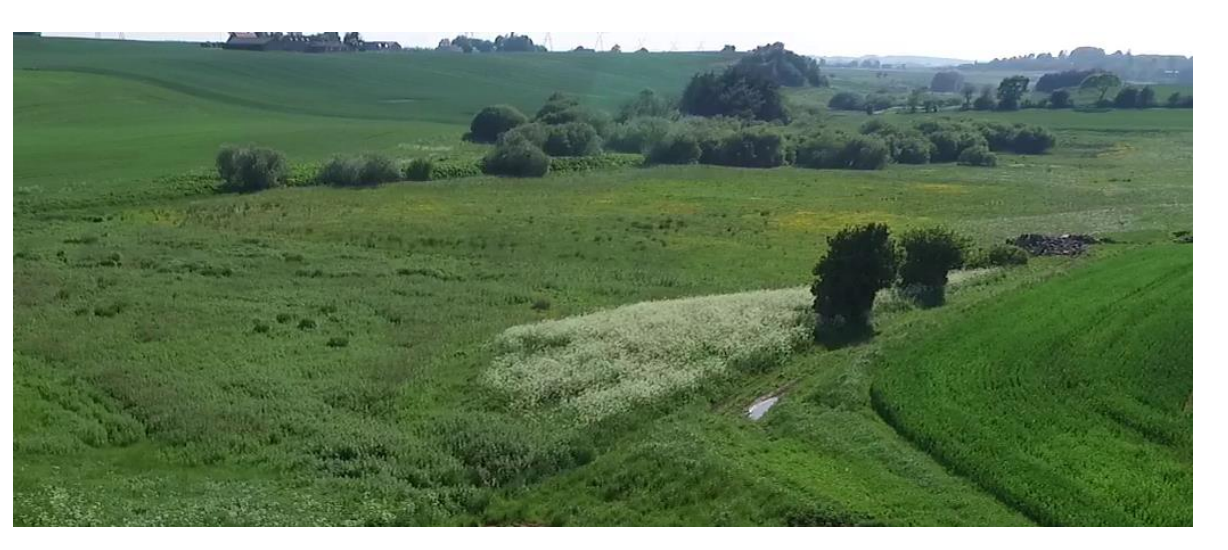

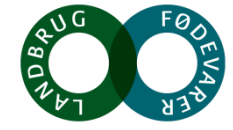

#### **Vandløbsnære lavbundsarealer kan være effektive filtre for N**

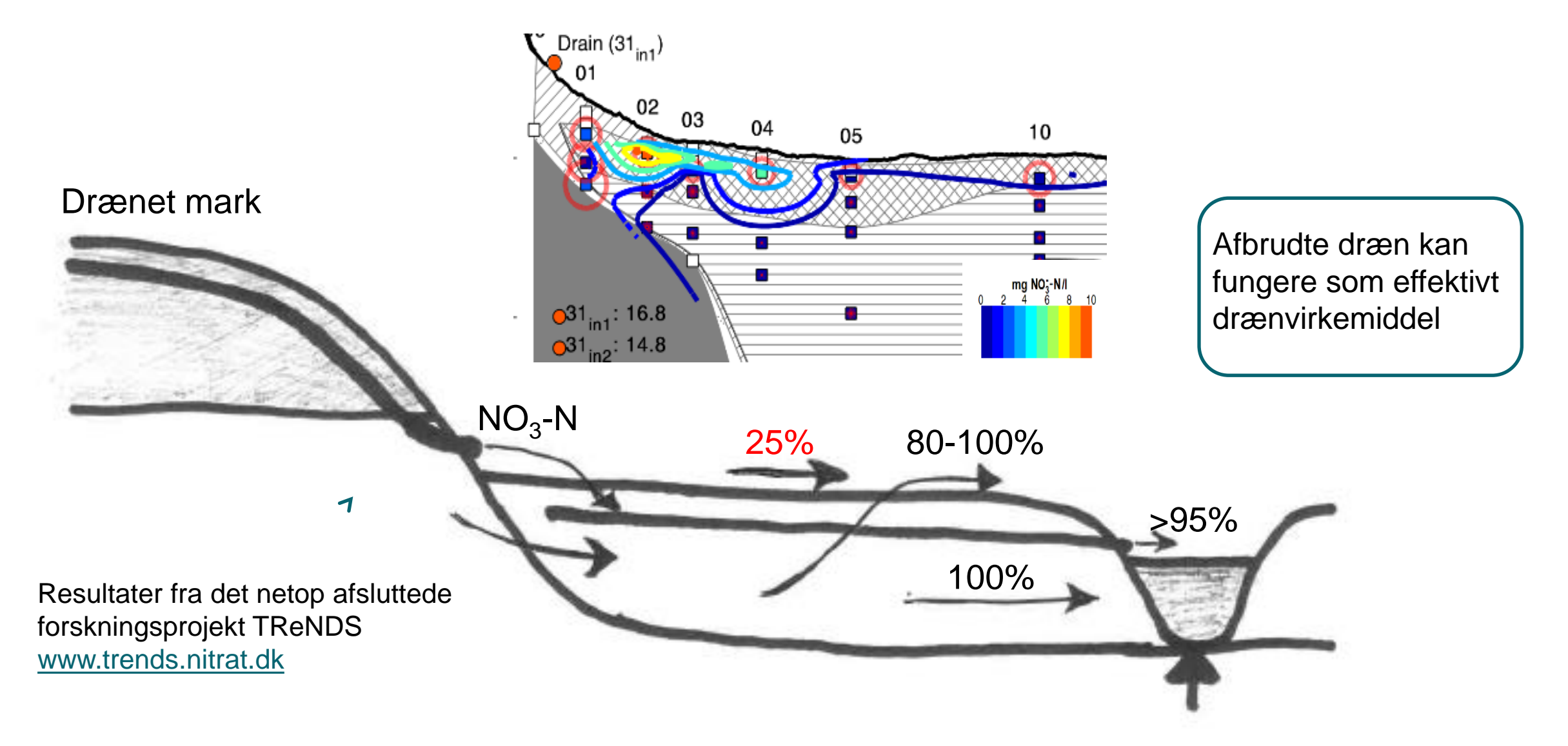

Petersen, R.J., Prinds, C., Iversen, B.V., Engesgaard, P., Jessen, S., Kjærgaard, C. Nitrogen reduction along variable flow pathways in riparian lowland transects. Submitted Water Res. Research

#### **Minivådområde med overfladestrømning ved Fillerup, Odder**

Minivådområde 1% af drænopland N-effekt: Gennemsnitligt 25% • P-effekt: 40-50% **Drænvand ud**

**Drænvand ind**

Minivådområde på 0,3 ha

Dronefoto: SEGES

#### **Matrice-minivådområde med stuvningsbassin ved Odder (2015)**

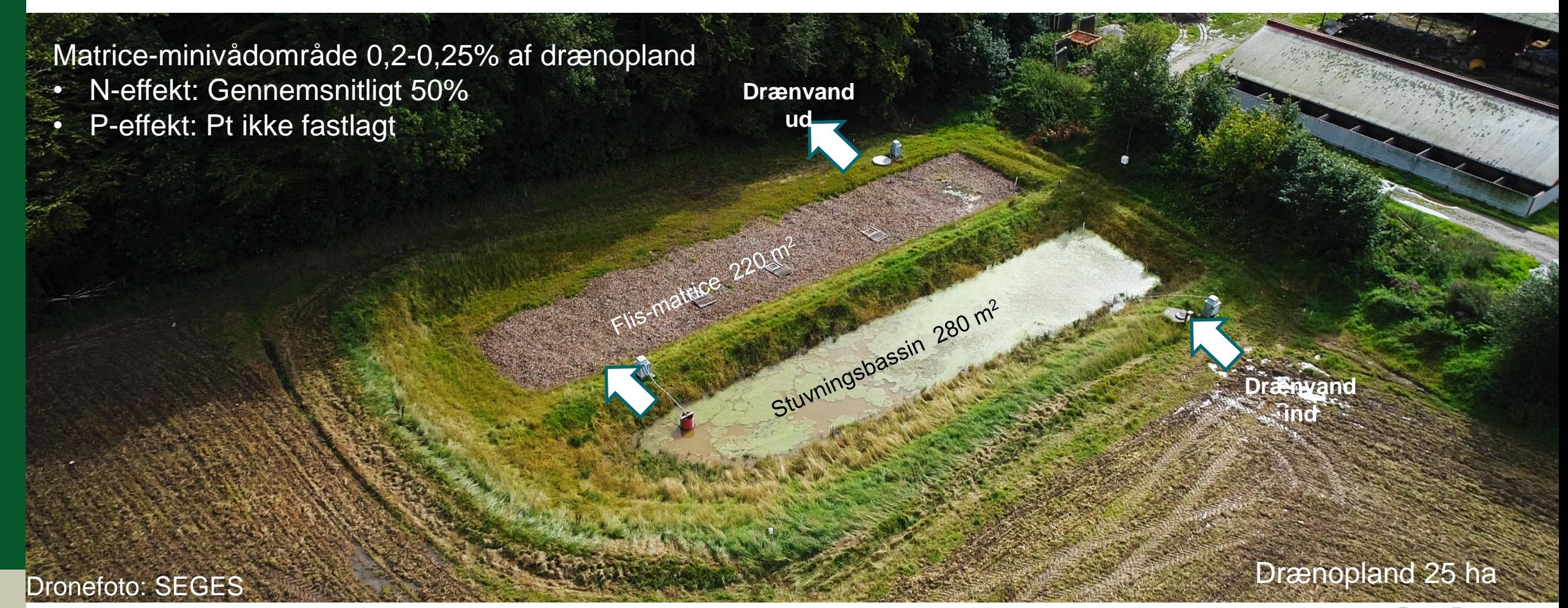

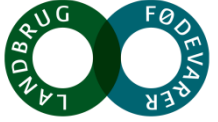

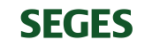

[www.idrain.dk](http://www.idrain.dk/)

#### **Prioritering af drænvirkemidler – eksempler fra tre vandoplande**

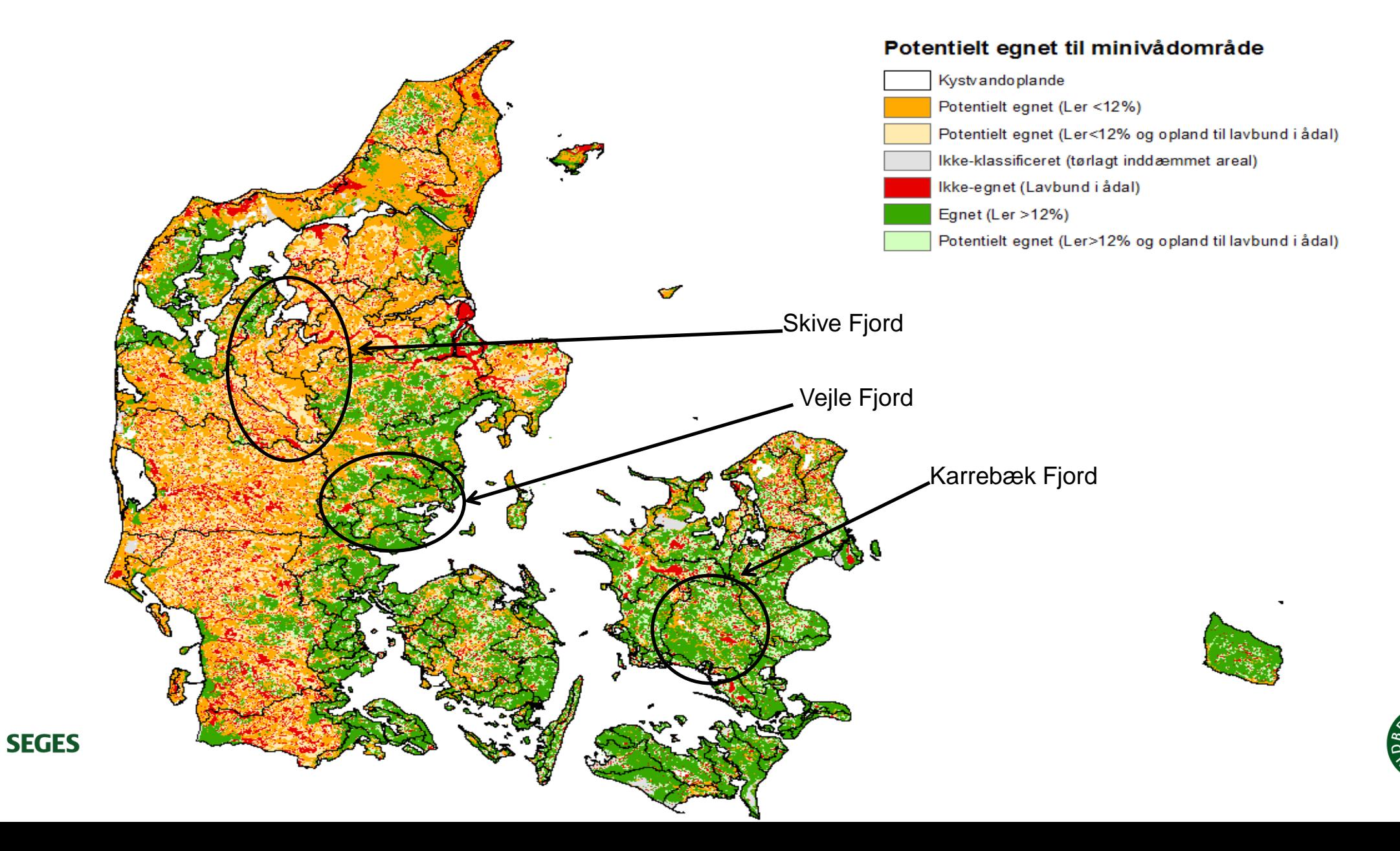

### **Analyse af vandoplande - nøgletal**

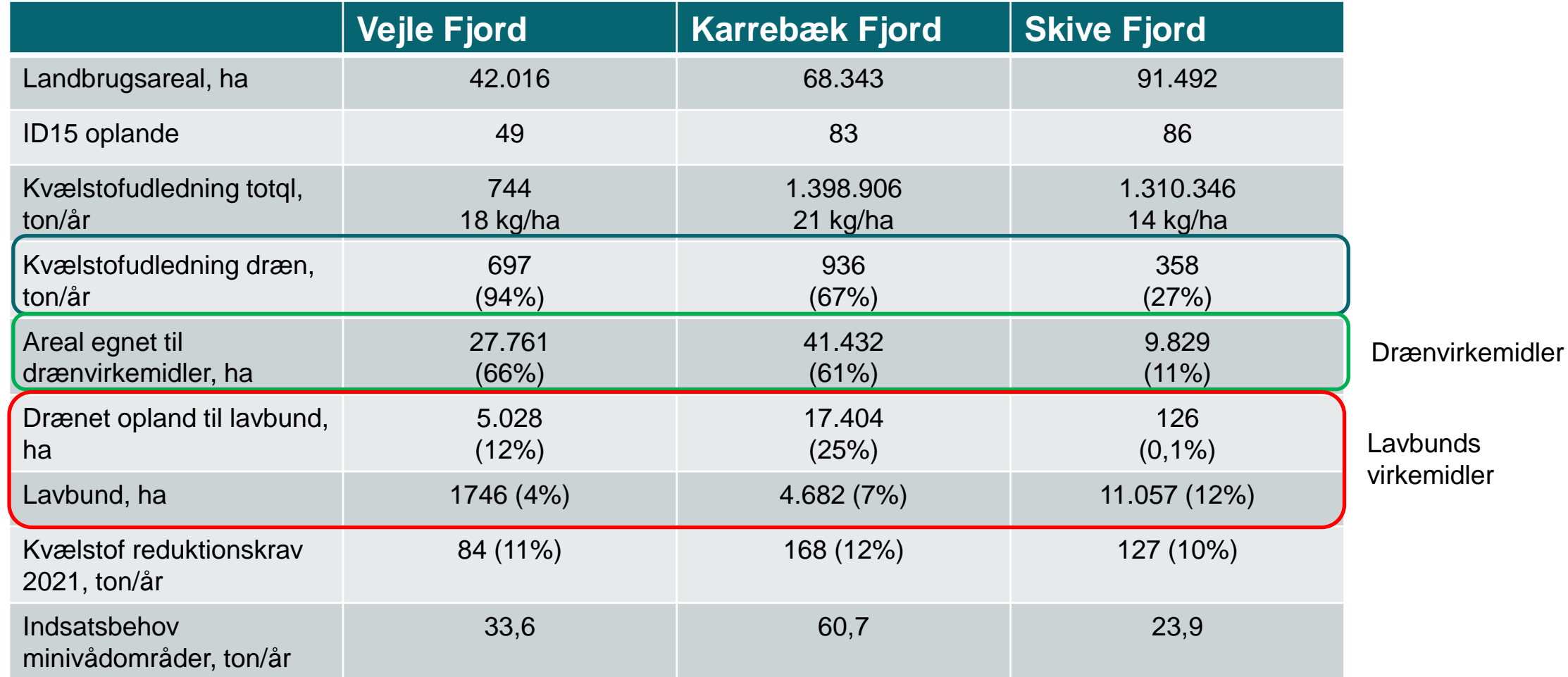

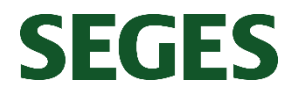

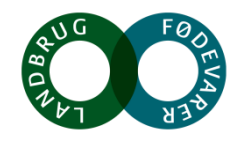

### **Kvælstofeffekt af minivådområder og matrice-minivådområder**

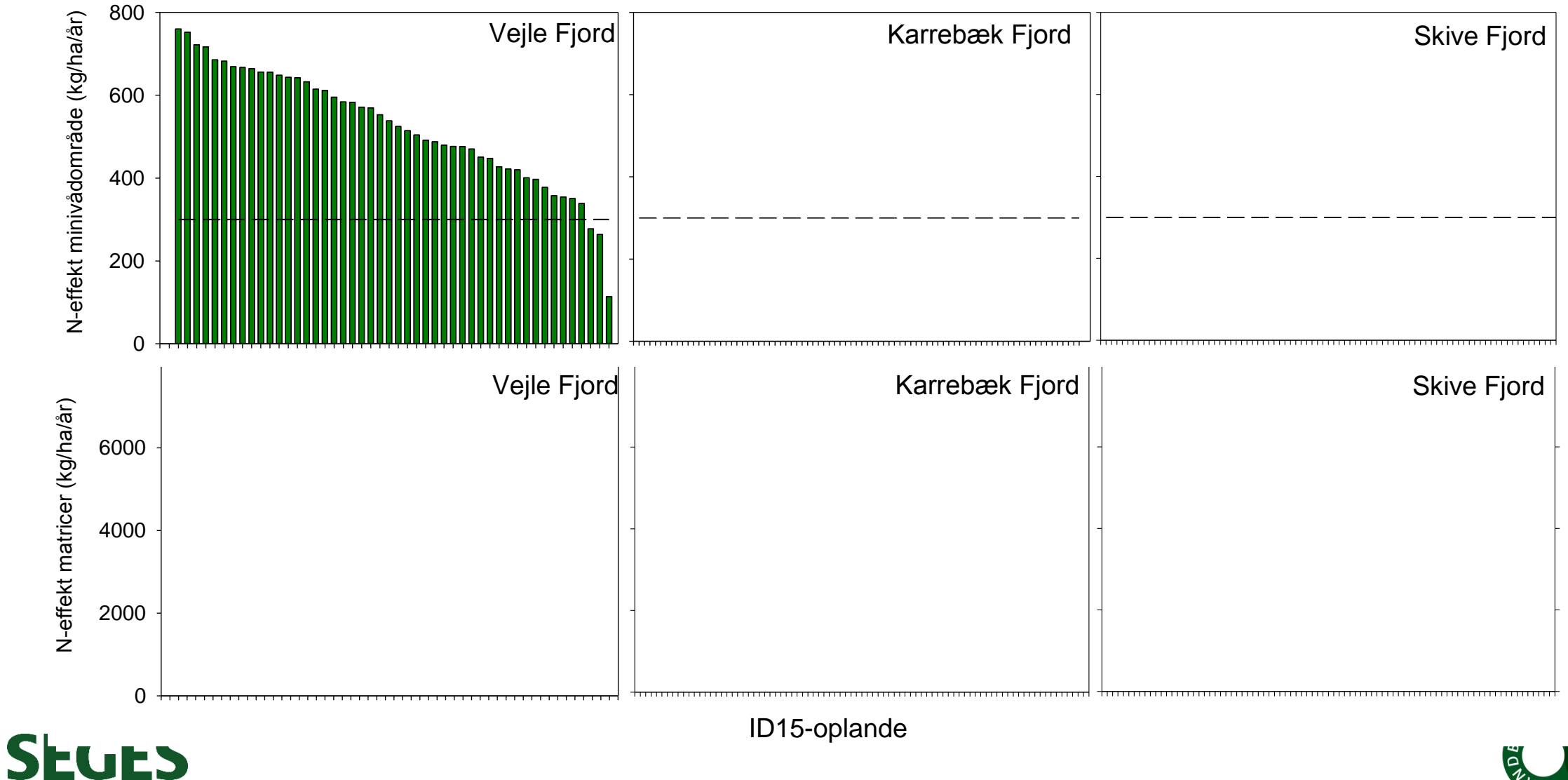

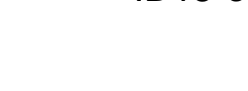

#### **Hvor meget skal der til for at opfylde indsatsbehov i 2021**

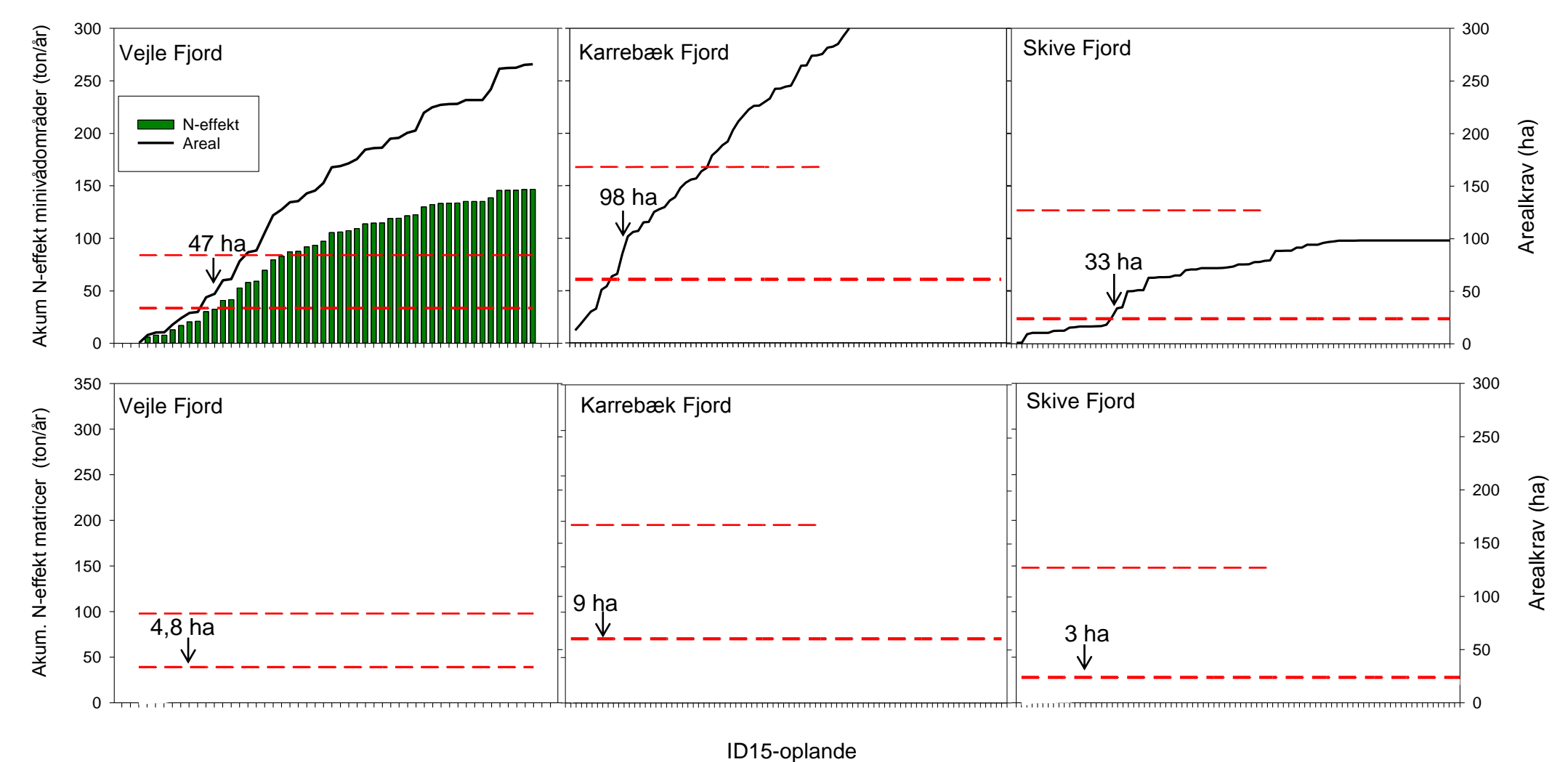

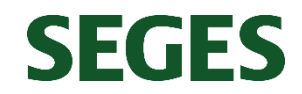

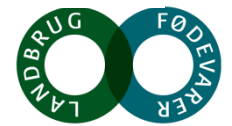

#### **Potentiel kvælstofeffekt ved reetablering af vådområder**

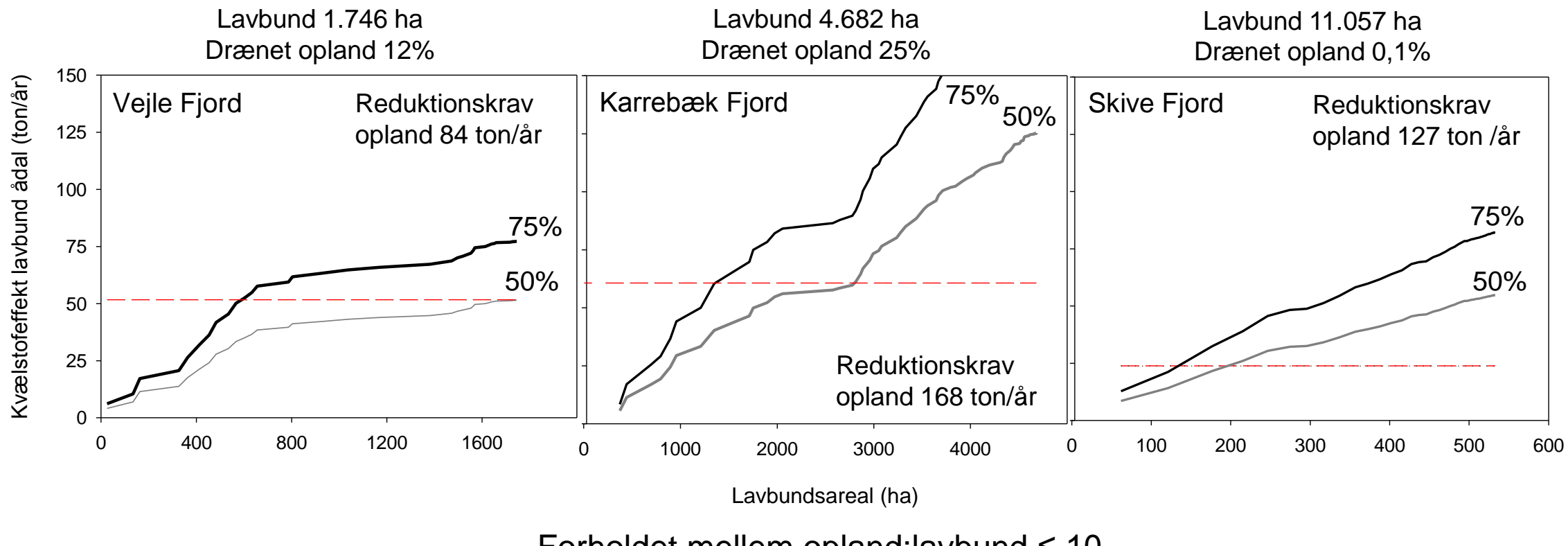

Forholdet mellem opland:lavbund  $\leq 10$ 

En del af virkemiddelspotentialet vil være realiseret ved eksisterende vådområder

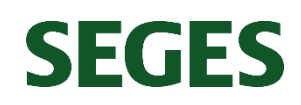

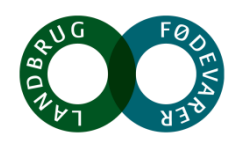

## **Er drænvirkemidler og minivådområder et godt alternativ til andre virkemidler, når det handler om at nå vandmiljømålene?**

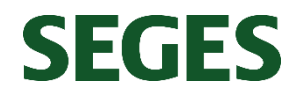

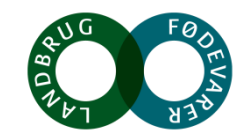

#### **Potentiale af drænvirkemidler**

**Tabel 1a.** Effekt på kvælstofudledningen (kg N pr ha pr år) og arealkrav (ha) til virkemidler i forhold til 2021 og 2027# målsætningen med den nuværende reguleringen (2019). (# estimat)

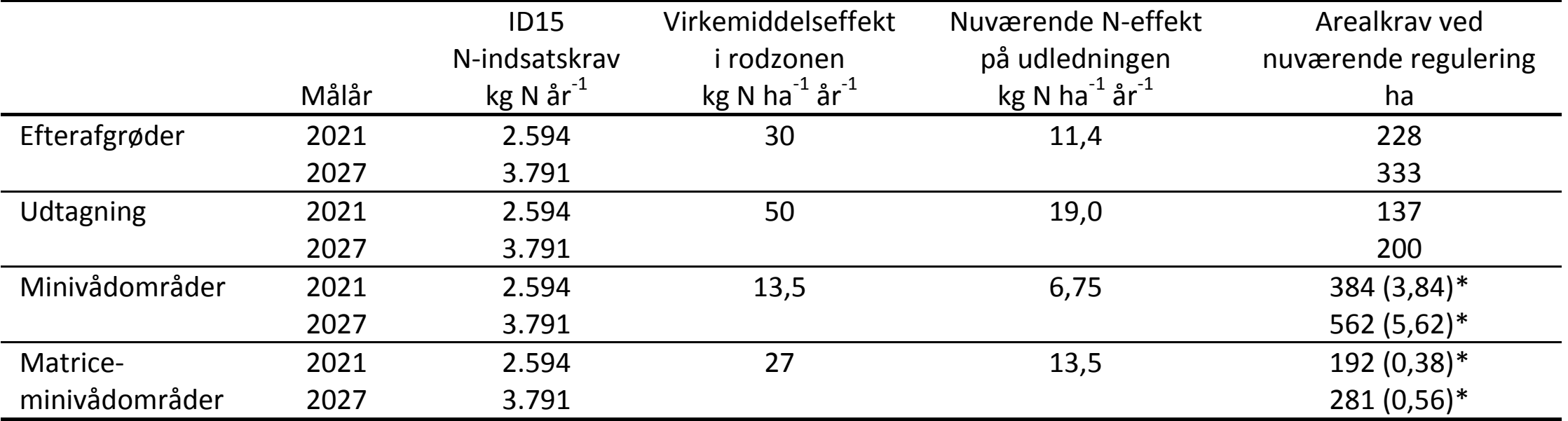

Beregningerne foretages for et typisk dræn domineret ID15 opland på 1500 ha med 70% dyrket areal svarende til 1050 ha landbrugsareal. Den gennemsnitlige kvælstofudvaskning fra rodzonen er på 60 kg N ha-1 og gennemsnitlige kvælstofretention for ID15 oplandet er på 62%.

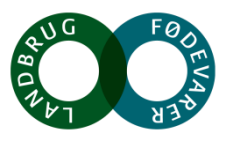

#### **SEGES**

#### **Økonomisk potentiale drænvirkemidler**

**Tabel 4.** Omkostninger ved målopfyldelse med den nuværende (2019) regulering for de fire virkemidler hhv. efterafgrøder, udtagning, minivådområder og matriceminivådområder for indsatsårene 2021 og 2027#

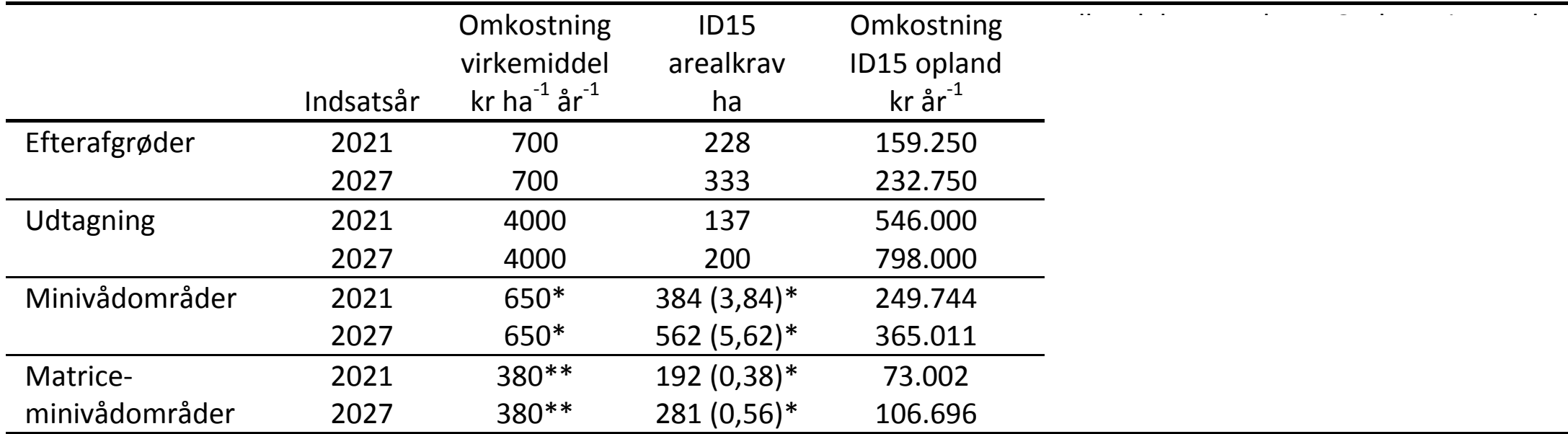

\*Omkostning ved minivådområder er opgjort som etableringsomkostninger afskrevet over 10 år

\*\* Omkostningen ved matriceminivådområder er opgjort som etableringsomkostninger afskrevet over 5 år (excl. tilførsel af ny flis)

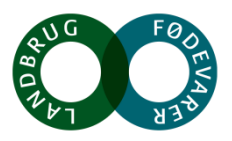

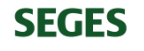

# Perspektiver

# Nye drænvirkemidler i pipeline

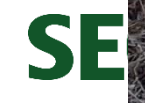

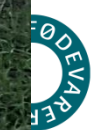